### **SKRIPSI**

## **APLIKASI MEDIA PEMBELAJARAN INTERAKTIF OLAHRAGA**

**LATIHAN BEBAN (***fitness***)**

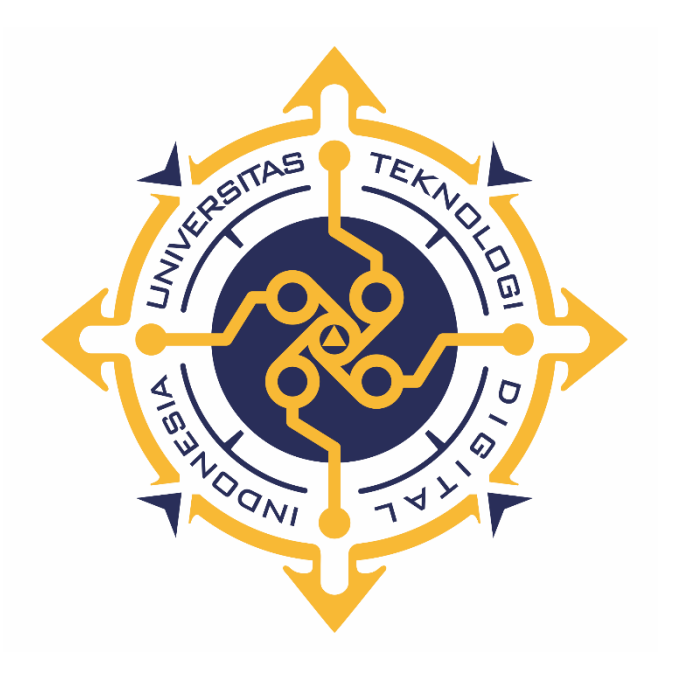

**Yandrika Muhammad Prasetya**

**NIM : 165410002**

**PROGRAM STUDI INFORMATIKA PROGRAM SARJANA FAKULTAS TEKNOLOGI INFORMASI UNIVERSITAS TEKNOLOGI DIGITAL INDONESIA YOGYAKARTA**

**2022**

### **SKRIPSI**

# **APLIKASI MEDIA PEMBELAJARAN INTERAKTIF OLAHRAGA LATIHAN BEBAN (***fitness***)**

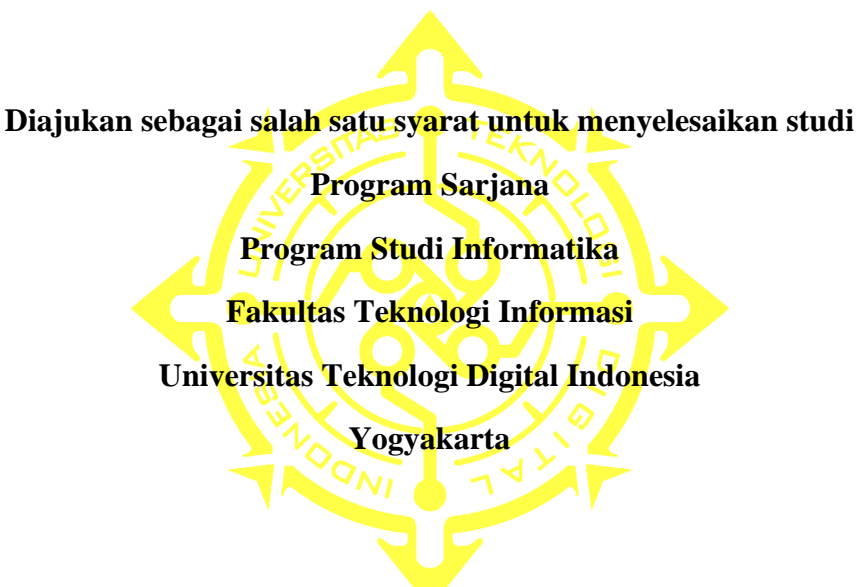

# **Disusun Oleh YANDRIKA MUHAMMAD PRASETYA NIM : 165410002**

# **PROGRAM STUDI INFORMATIKA PROGRAM SARJANA FAKULTAS TEKNOLOGI INFORMASI UNIVERSITAS TEKNOLOGI DIGITAL INDONESIA YOGYAKARTA**

**2022**

### **PERNYATAAN KEASLIAN SKRIPSI**

Dengan ini saya menyatakan bahwa naskah skripsi ini belum pernah diajukan untuk memperoleh gelar Sarjana Komputer di suatu Perguruan Tinggi, dan sepanjang pengetahuan saya tidak terdapat karya atau pendapat yang pernah ditulis aatu diterbitkan oleh orang lain, kecuali yang secara sah diacu dalam naskah ini dan disebutkan dalam daftar pustaka.

> Yogyakarta, 2 Maret 2022 Yandrika Muhammad Prasetya NIM: 165410002

## **HALAMAN PERSEMBAHAN**

Menantang rasi bintang

Membalik garis tangan, menarikan cerita

Menuliskan lagi puisi, yang mulai kehilangan rimanya

Maka sudahilah sedihmu yang belum sudah,

Segera mulailah syukurmu yang pasti indah,

Berbahagialah…berbahagialah…

Sudahilah sedihmu yang selalu saja.

FSTVLST / Farid Stevy, 2014

Untuk kedua orang tuaku,

Papa dan Mama

Terima kasih atas kesabarannya selama ini

### **KATA PENGANTAR**

Puji dan syukur penulis panjatkan ke hadirat Allah Subhanahu wata'ala atas segala limpah rahmat, dan hidayah-Nya sehingga penulis dapat menyelesaikan skripsi yang berjudul "Aplikasi Media Pembelajaran Interaktif Olahraga Latihan Beban (*fitness*)" Skripsi ini diajukan untuk dipertahankan dalam Sidang Strata Satu Informatika, Universitas Teknologi Digital Indonesia

Penulis menyadari skripsi ini tidak dapat tersusun tanpa bantuan dan bimbngan dari berbagai pihak. Dengan segala kerendahan hati, penulis mengucapkan terima kasih kepada pihak-pihak berikut:

- 1. Bapak Ir. TOTOK SUPRAWOTO, M.T., selaku Rektor Universitas Teknologi Digital Indonesia.
- 2. Ibu Dini Fakta Sari, S.T., M.T., selaku Ketua Program Studi Informatika jenjang Strata Satu (S1).
- 3. Bapak Adiyuda Prayitna, S.T., M.T., sebagai Dosen Pembimbing yang telah banyak bersabar dalam memberikan bimbingan dan masukan kepada penulis dalam menyelesaikan skripsi ini.
- 4. Seluruh dosen pengajar dan staf karyawan Universitas Teknologi Digital Indonesia.
- 5. Kedua orang tua penulis yang telah merawat, membesarkan, mengizinkan dan mendukung penulis untuk meraih cita-cita.
- 6. Kedua abangku, Mas Yudi dan Mas Yoga, yang senantiasa selalu menyemangati dan menanyakan perkembangan skripsi ini.
- 7. Teman-teman jurusan informatika angkatan 2014, 2015 dan 2016 yang selalu ada pada saat suka dan duka.
- 8. Teman-teman sepermainan yang selalu menyemangati dan mendorong untuk segera menyelesaikan skripsi ini.

Penulis juga menyatakan bahwa skripsi ini merupakan hasil kerja keras penulis sendiri, tidak mencuri atau memanipulasi karya ilmiah orang lain. Adapun pemikiran-pemikiran dan bahan pustaka yang digunakan oleh penulis dilampirkan dalam daftar pustaka. Penulis menyadari adanya kekurangan dalam skripsi ini, untuk itu penulis mengharapkan kritik dan saran dari pembaca,

Akhir kata, penulis berharap semoga skripsi ini bermanfaat, khususnya bagi penulis dan pembaca yang mencari bahan-bahan *literature* berkaitan dengan media pembelajaran interaktif, khususnya di bidang olahraga latihan beban (*fitness*).

Yogyakarta, Januari 2022

Penulis

# **DAFTAR ISI**

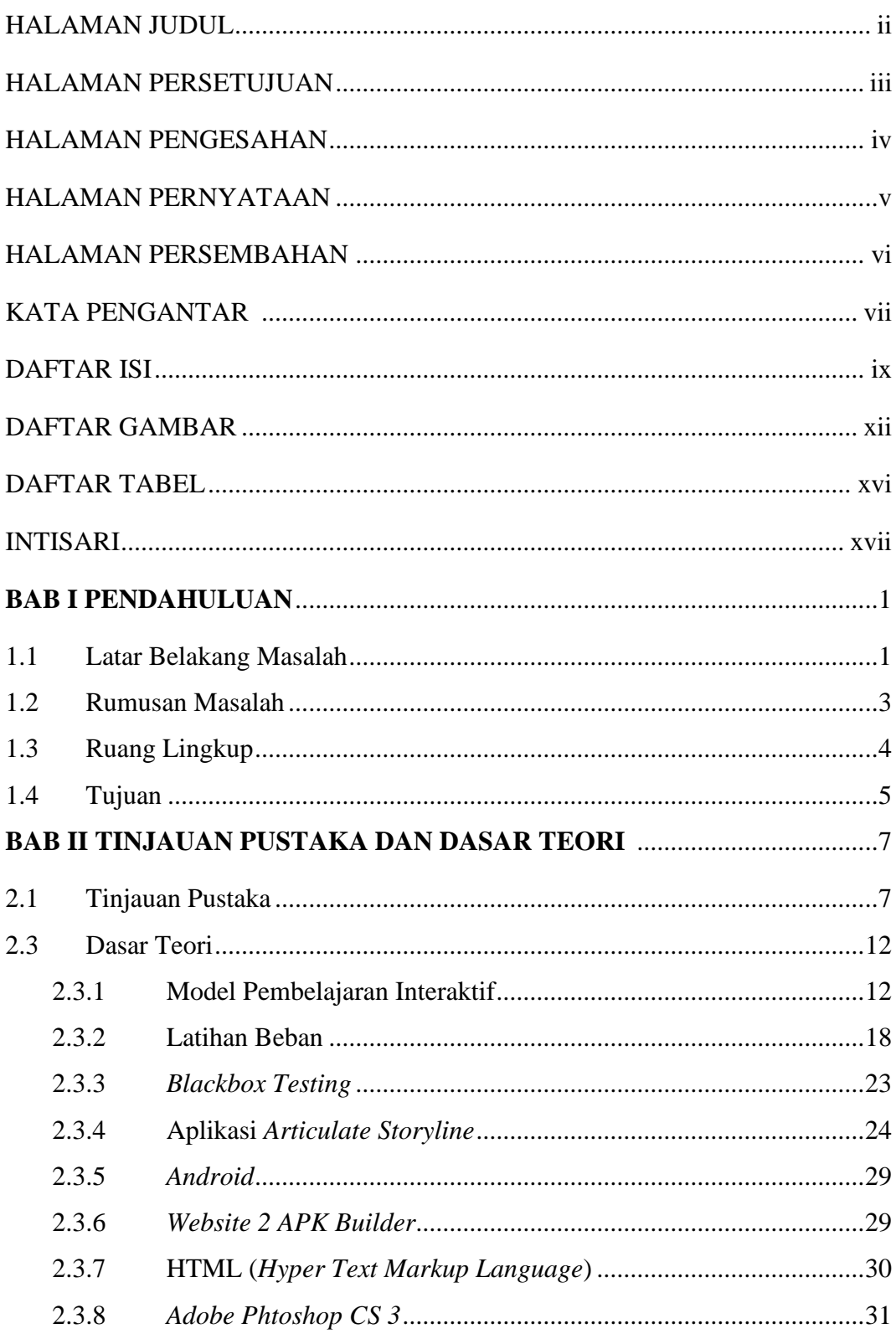

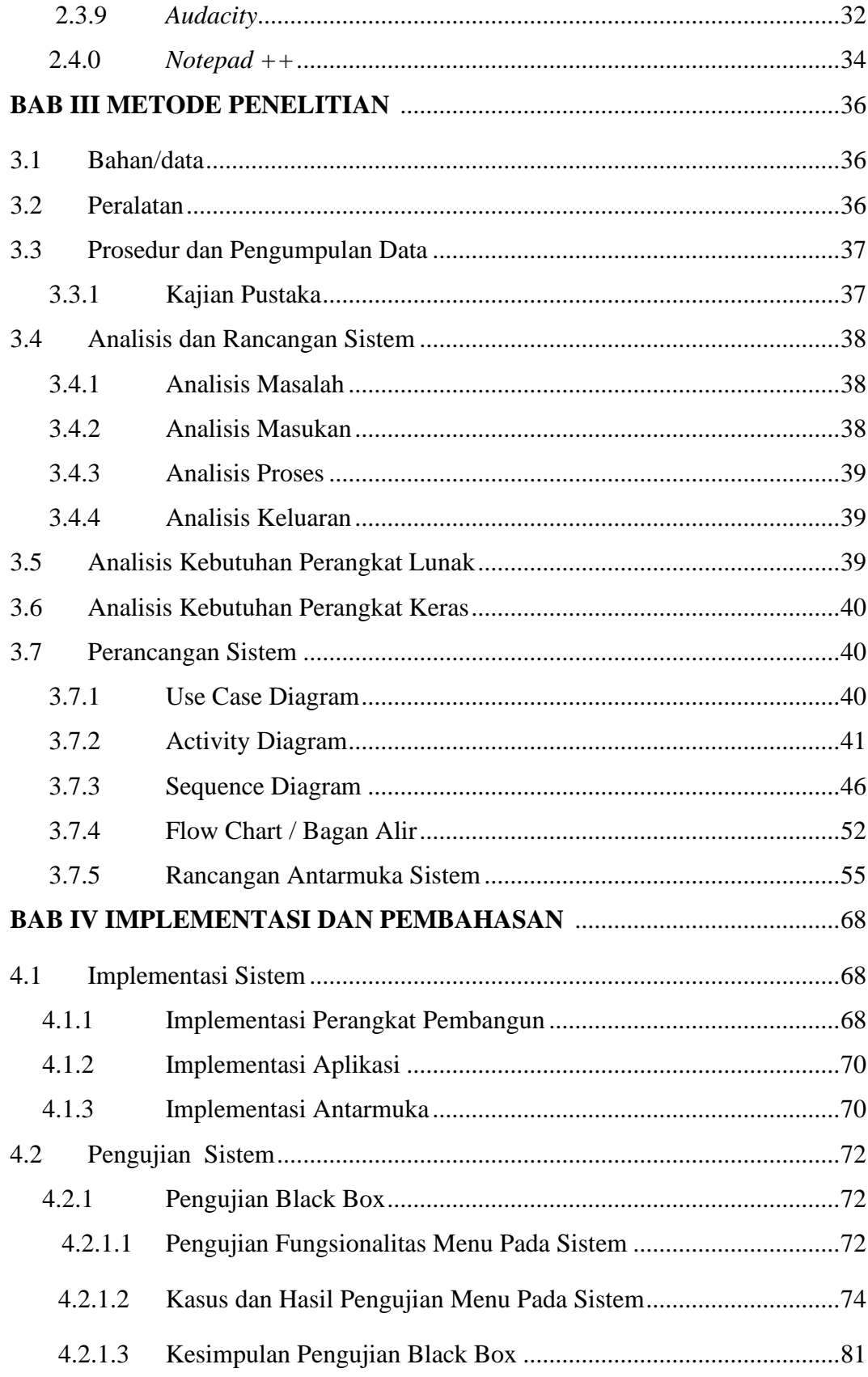

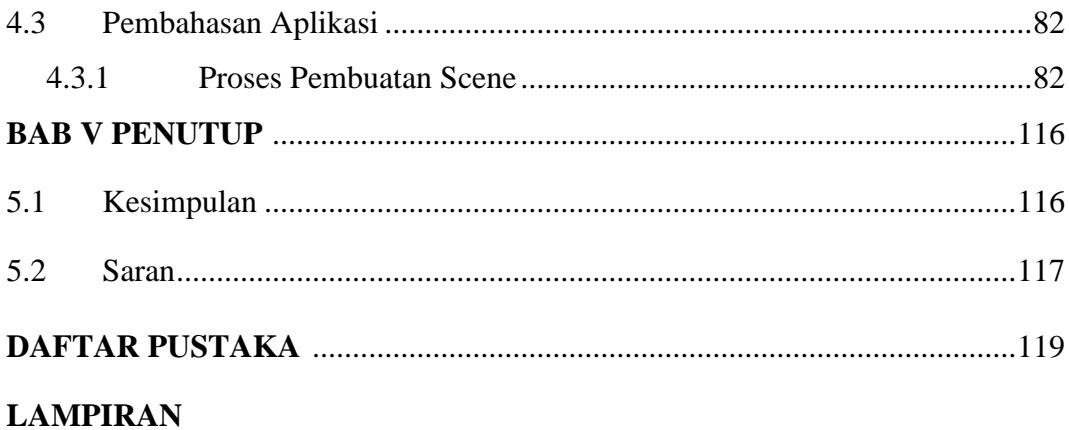

# **DAFTAR GAMBAR**

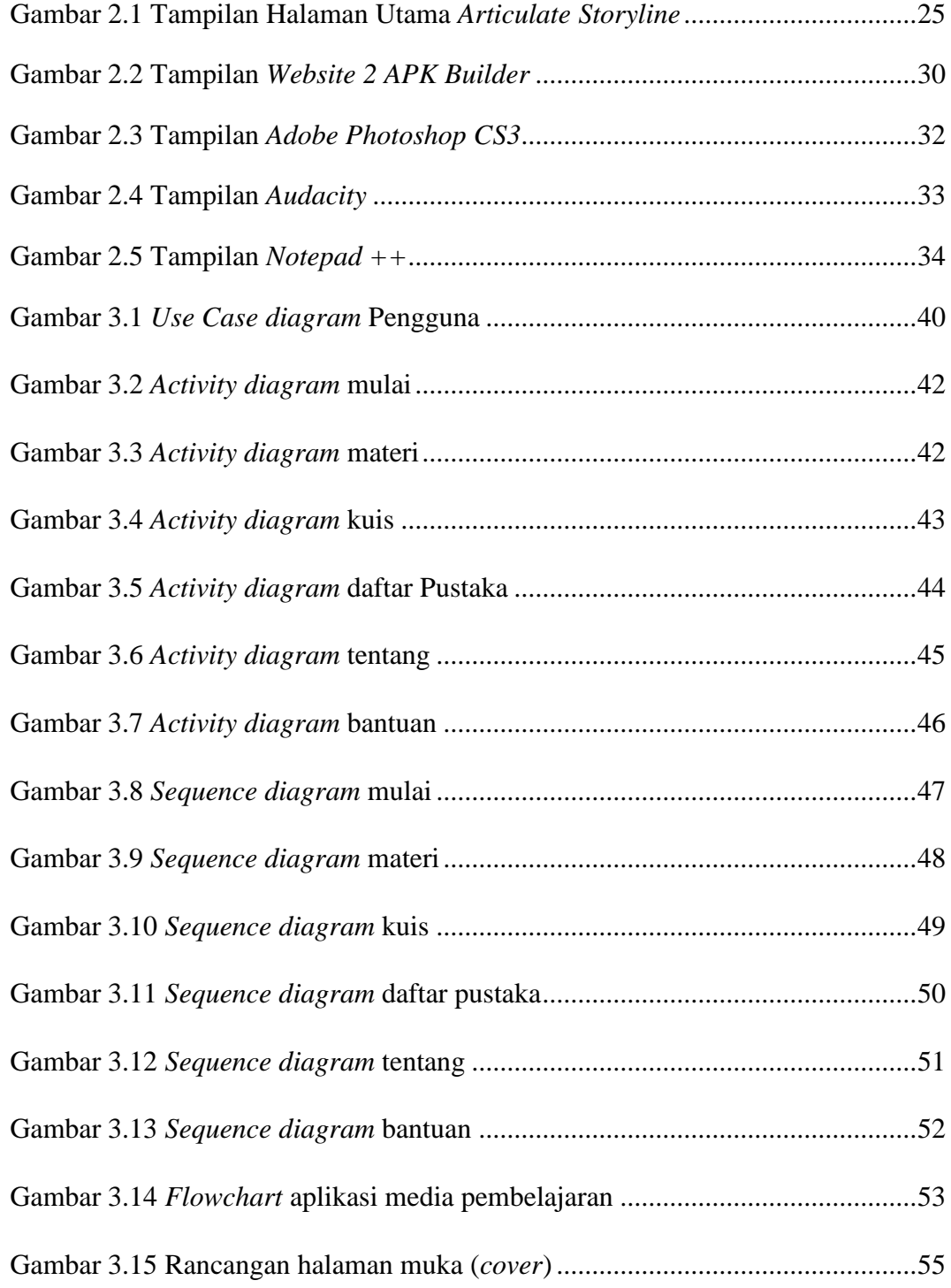

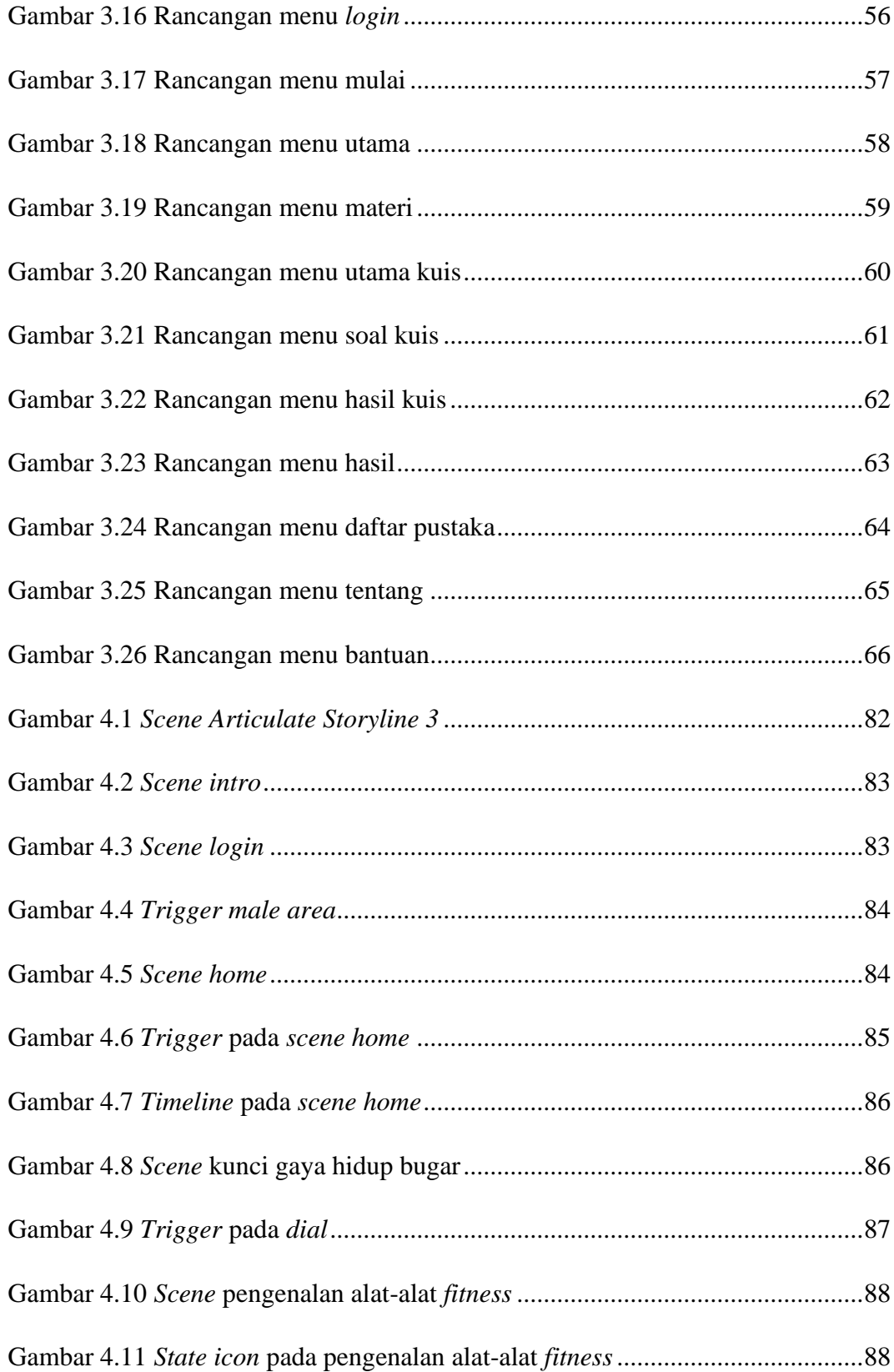

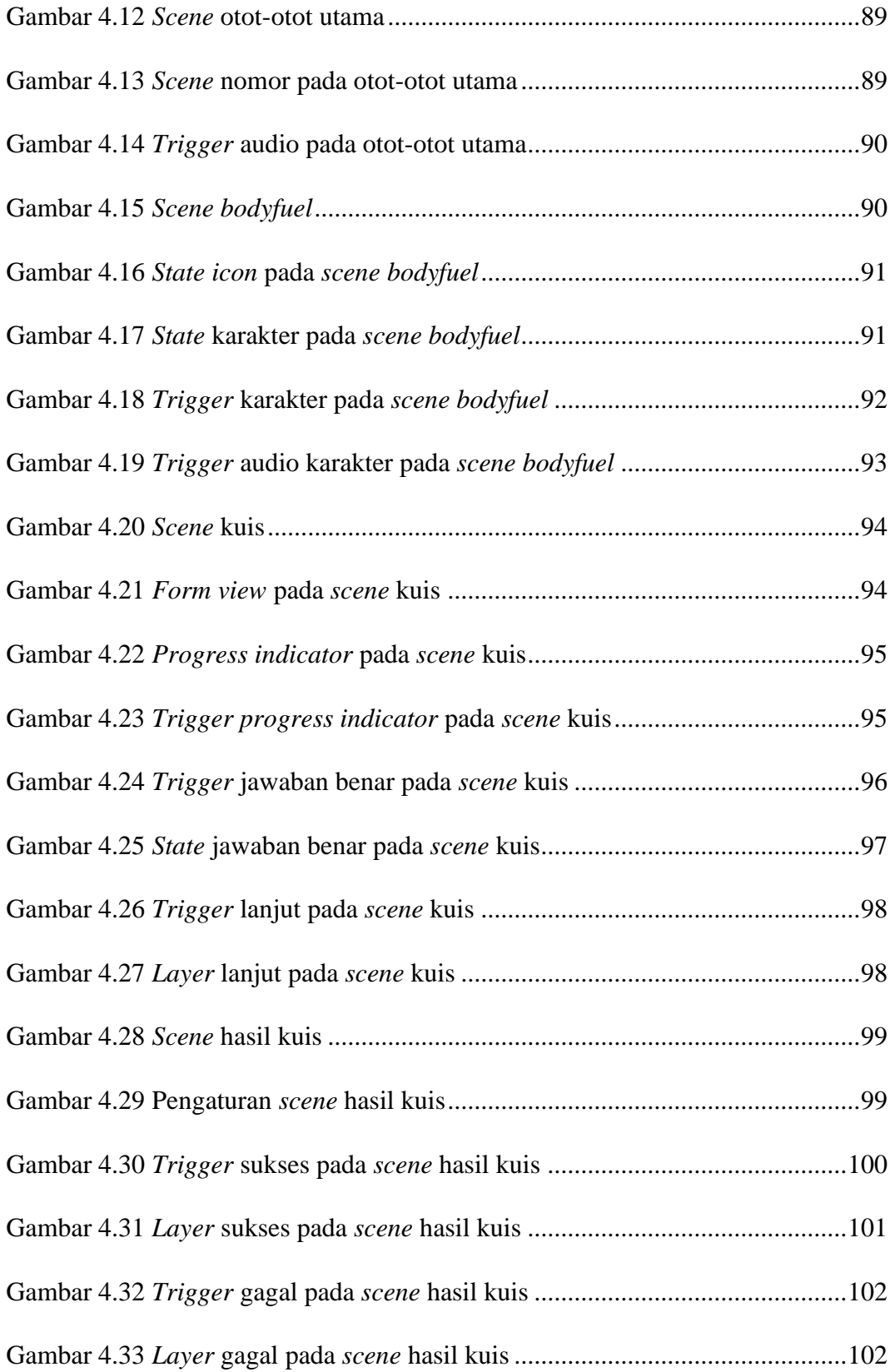

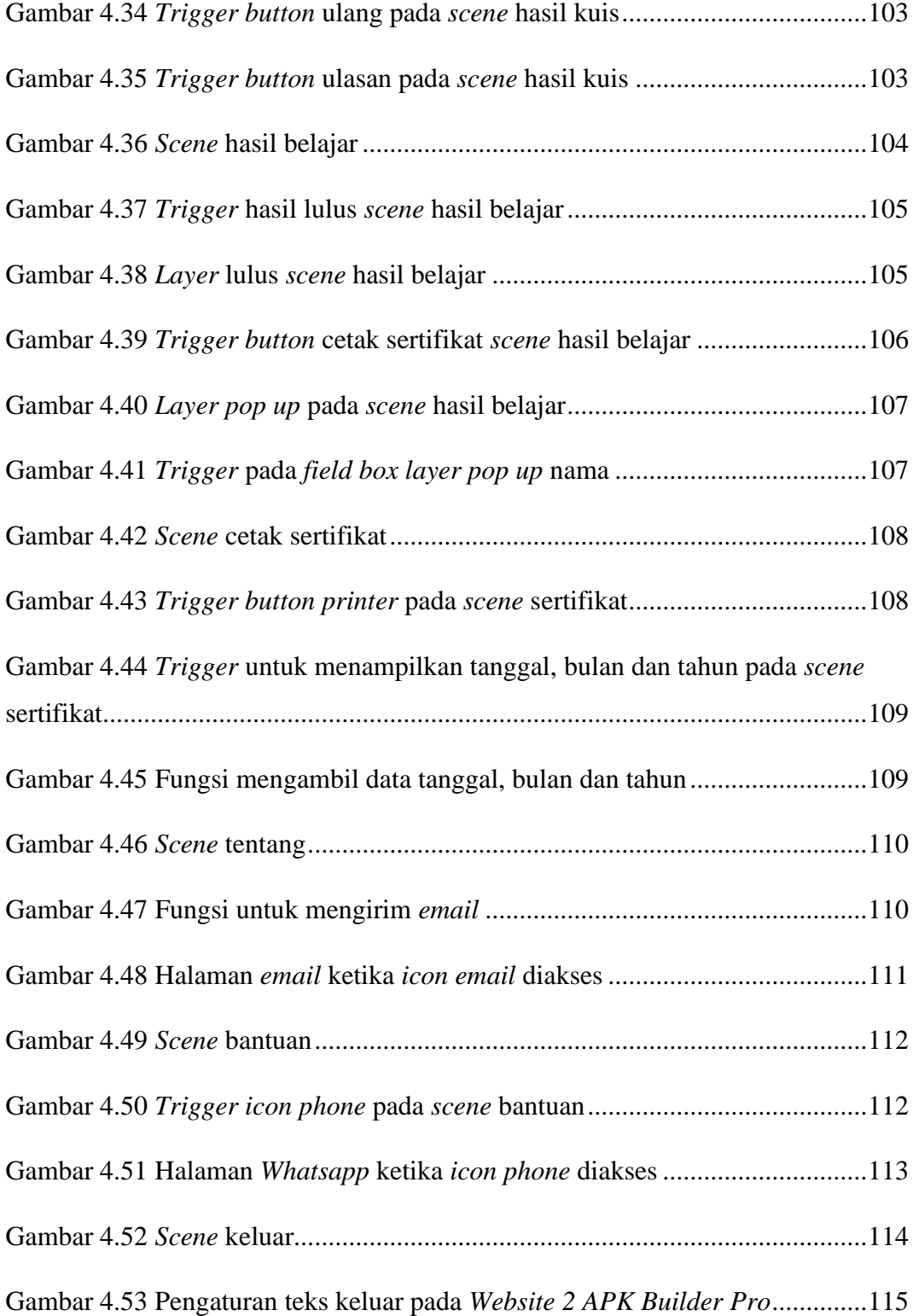

## **DAFTAR TABEL**

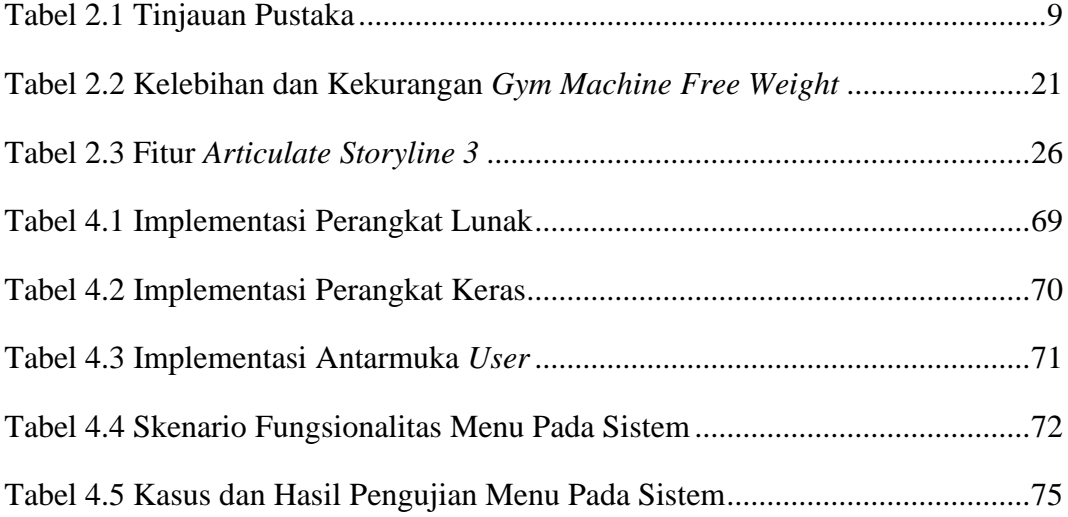

#### **INTISARI**

Muhammad, Y. M. (2022). *Aplikasi Media Pembelajaran Interaktif Olahraga Latihan Beban (fitness).* Skripsi. Informatika. Universtitas Teknologi Digital Indonesia. Pembimbing Adiyuda Prayitna, S.T., M.T.,

Dalam penggunaan alat-alat dan melakukan gerakan-gerakan olahraga latihan beban (*fitness*), umumnya orang-orang harus membuka internet kemudian mengakses *youtube* atau *google* untuk melihat cara penggunaan alat-alat, gerakangerakan yang benar dan mengetahui informasi lainnya tentang kesehatan tubuh, hal ini menjadi merepotkan dan memakan waktu lebih lama, karena mengakses informasi-informasi dari sumber-sumber yang berbeda. Oleh karena itu akan dibangun sistem yang mencakup informasi cara penggunaan alat-alat, gerakangerakan olahraga latihan beban yang benar dan informasi lainnya yang berhubungan dengan kesehatan tubuh dalam satu paket aplikasi yang utuh mencakup semuanya.

Langkah-langkah perencanaan pengembangan aplikasi media pembelajaran interaktif olahraga latihan beban (*fitness*) meliputi analisis masalah dan kebutuhan serta pembuatan naskah materi, perancangan *sistem use case diagram, activity diagram, flow chart* dan desain antarmuka sistem sesuai dengan analisis kebutuhan tersebut. Berdasarkan hasil analisis masalah dan kebutuhan, media yang digunakan pengguna (*user*) perlu dikembangkan menjadi satu paket yang utuh melalui media pembelajaran interaktif, isi materi yang mencakup pengenalan alat-alat dan gerakan-gerakan olahraga latihan beban (*fitness*), serta informasi lainnya mengenai kesehatan yang berguna bagi tubuh.

Bagi pengguna, aplikasi media pembelajaran ini dapat dipakai secara mandiri di manapun pengguna tersebut berada, baik di rumah atau tempat *gym*  melalui *smartphone* dengan koneksi atau tanpa koneksi internet. Proses instalasi aplikasi yang mudah seperti pada aplikasi-aplikasi *android* lainnya, sehingga pengguna tidak perlu bantuan orang lain dalam proses instalasi aplikasi ini. Bagi peneliti lain, aplikasi media pembelajaran interaktif olahraga latihan beban (*fitness*) ini menggunakan *software Articulate Storyline 3* dalam proses pembuatannya, hal yang perlu dilakukan peneliti lain untuk pengembangan lebih lanjut agar fungsi dari cetak hasil dapat berjalan pada sistem operasi *android* dan menambahkan fungsi *database* agar data pengguna dapat disimpan dalam aplikasi.

Kata Kunci : *Articulate Storyline, Fitness, Media Pembelajara*